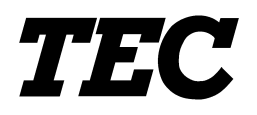

TOSHIBA TEC Bar Code Printer

## **B-850 Series**

## **External Equipment Interface Specification**

First Edition: December 8, 2000 Second Edition: February 9, 2001

**TOSHIBA TEC CORPORATION** 

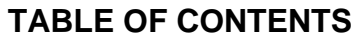

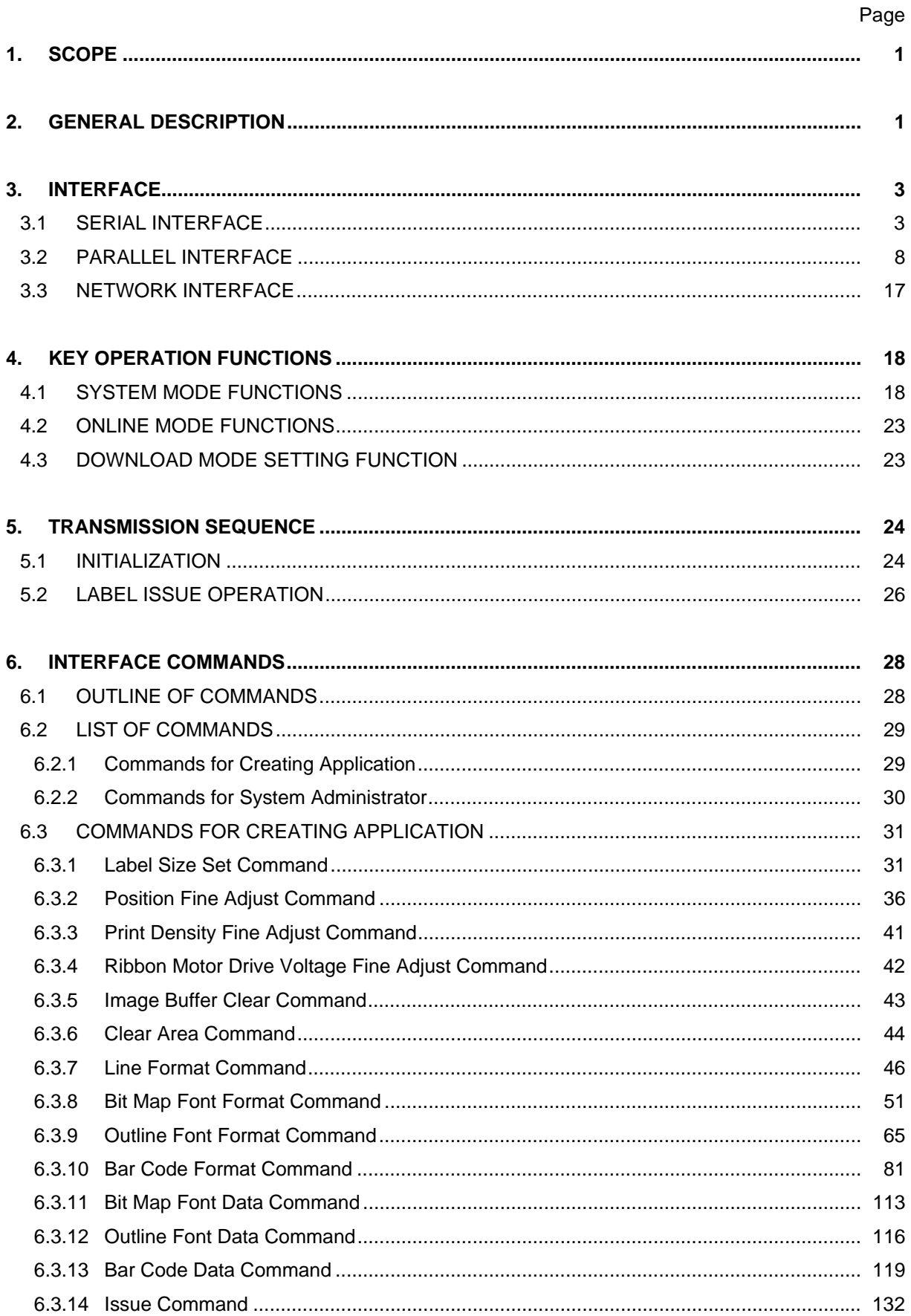

## Page

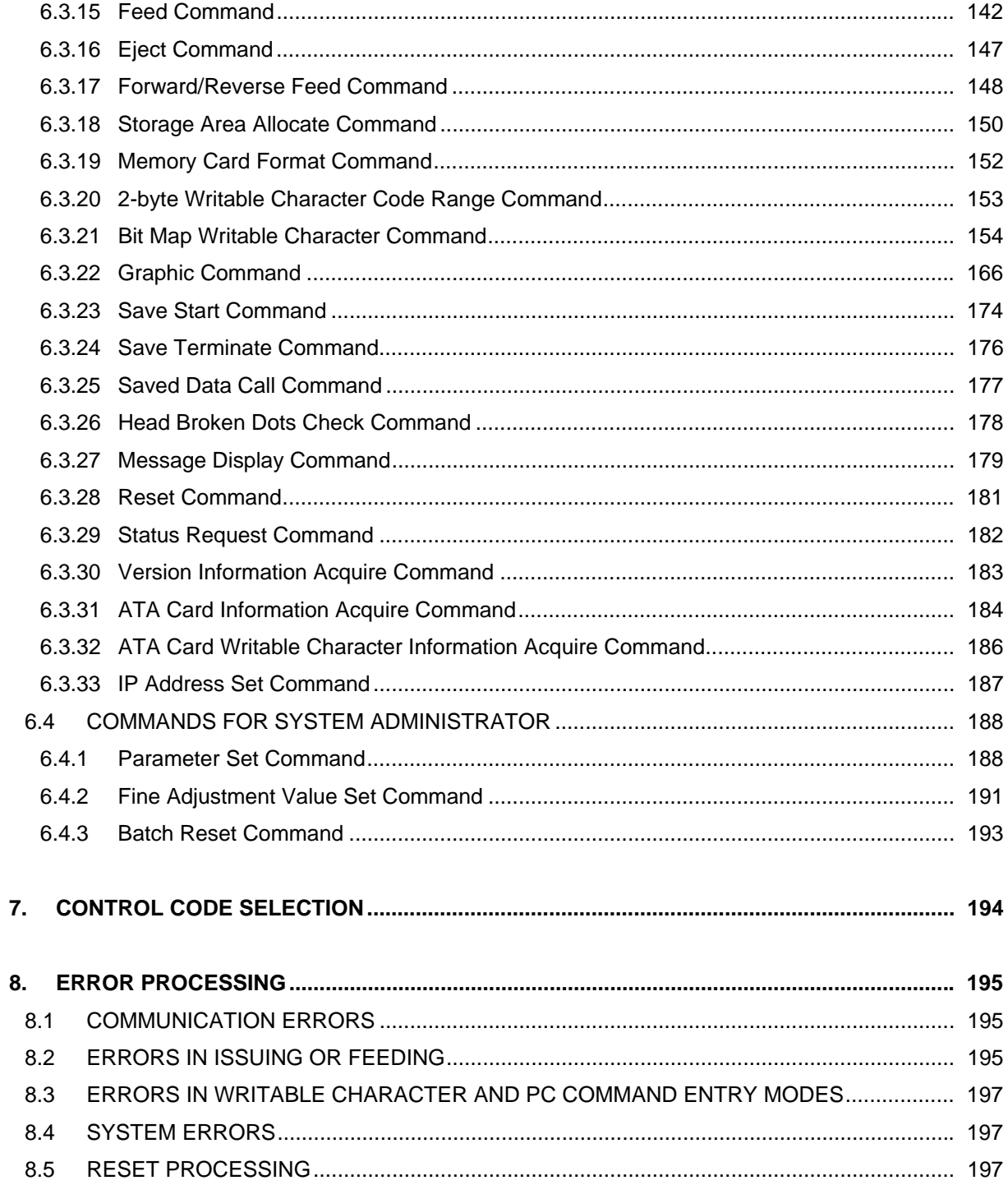

## Page

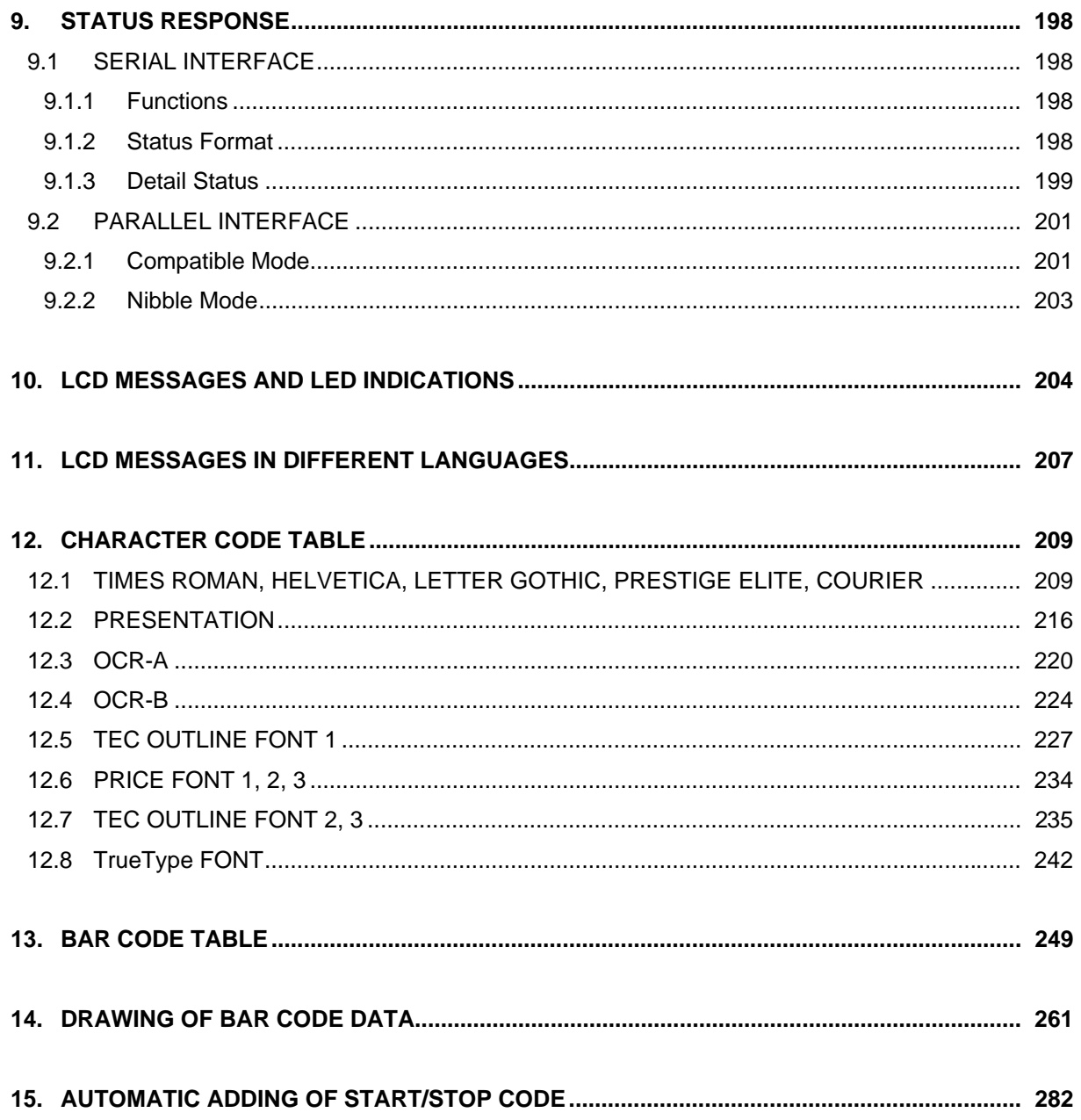

[Click here to download the full manual at THE-CHECKOUT-TECH.COM](http://the-checkout-tech.com/estore/catalog)